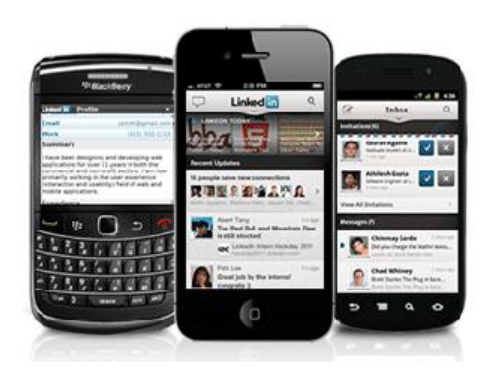

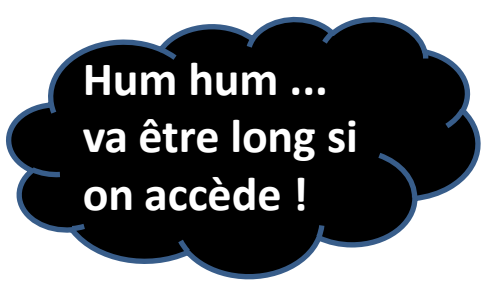

# **C'est quoi ça un «QR code » ?**

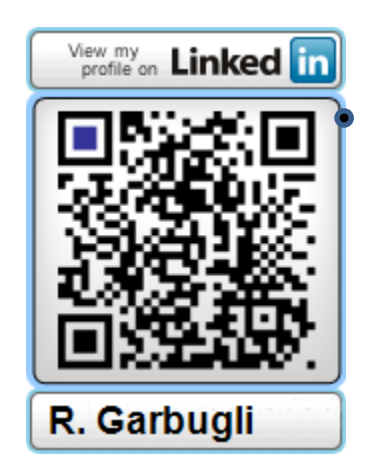

**« Ce ne sera adopté et utilisé par les gens que si ça ajoute de la valeur pour eux. »**

**+ d 'info ==»** [rgarbugli@videotron.ca](mailto:rgarbugli@videotron.ca)

**Roberto Garbugli pour CIMBCC 2012-04-13/25 v1.1** 1

## **Se démêler un peu….**

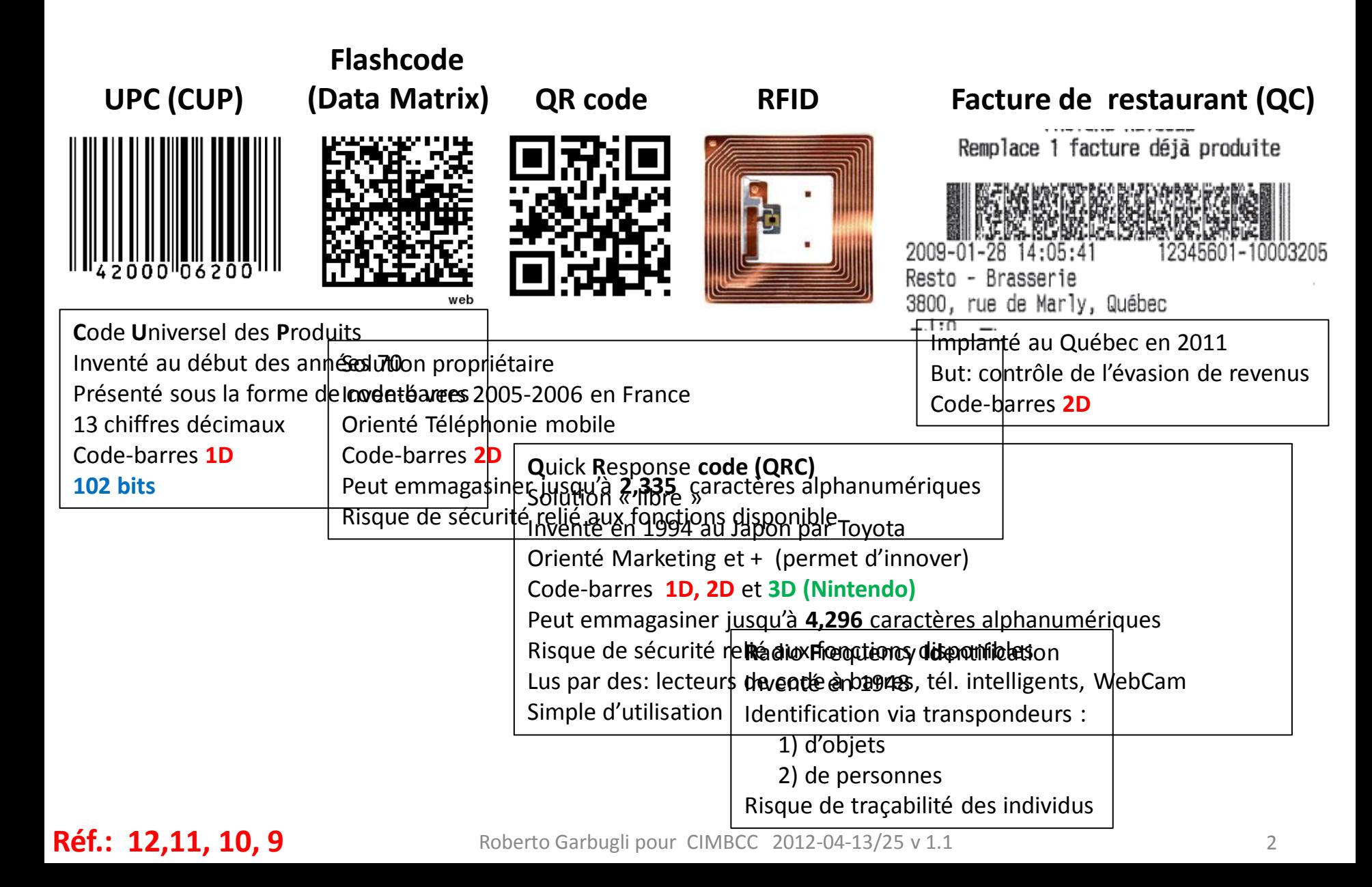

### **QR codes (ses différentes saveurs)**

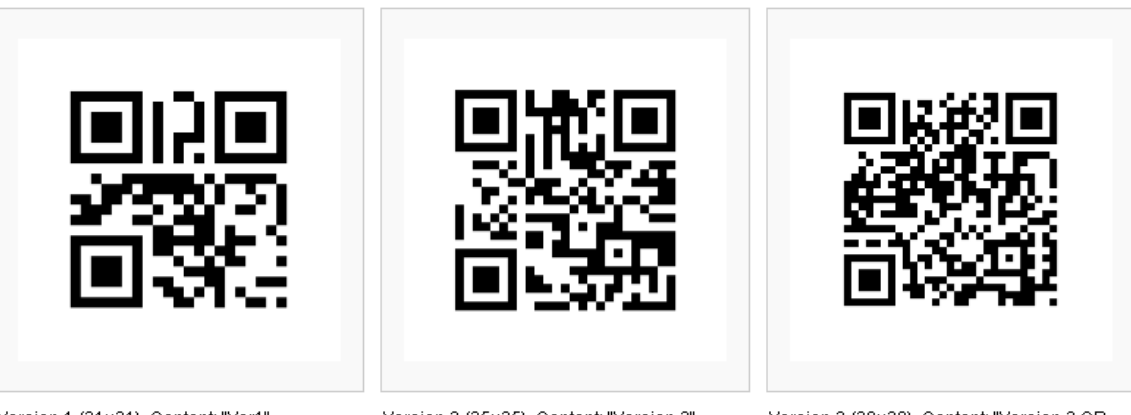

Version 1 (21×21). Content: "Ver1"

Version 2 (25×25). Content: "Version 2"

Version 3 (29×29). Content: "Version 3 QR Code"

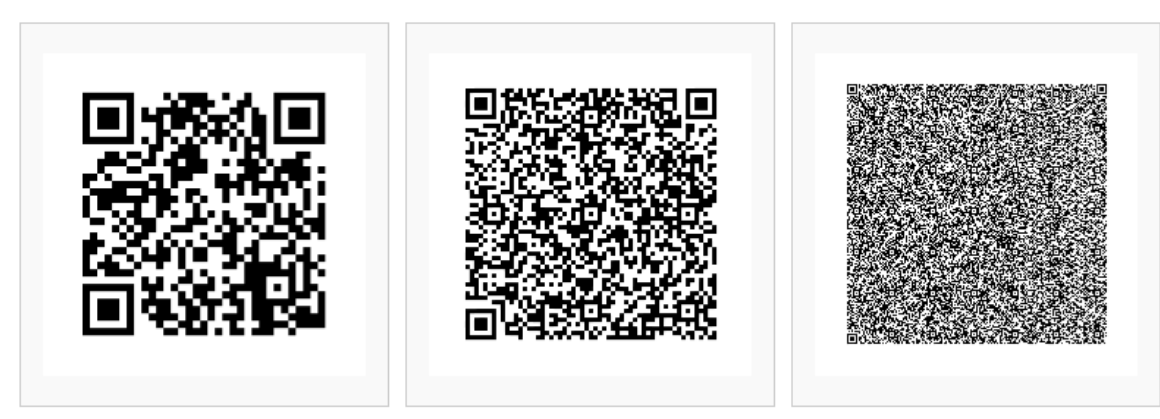

Version 4 (33×33). Content: "Version 4 QR

Version 10 (57×57). Content: "VERSION 10

Version 40 (177×177). Content: "Version 40

### **40 saveurs différentes**

**[Numeric only](http://en.wikipedia.org/wiki/Alphanumeric) Max. 7,089 characters (0, 1, 2, 3, 4, 5, 6, 7, 8, 9) [Alphanumeric](http://en.wikipedia.org/wiki/Alphanumeric) Max. 4,296 characters (0–9, A–Z [upper-case only], space, \$, %, \*, +, -, ., /, :) [Binary/](http://en.wikipedia.org/wiki/Binary_numeral_system)byte Max. 2,953 characters (8-bit bytes) [Kanji](http://en.wikipedia.org/wiki/Kanji)[/](http://en.wikipedia.org/wiki/Alphanumeric)[Kana](http://en.wikipedia.org/wiki/Kana)Max. 1,817 characters**

Roberto Garbugli pour CIMBCC 2012-04-13/25 v 1.1 3

### **Comment c'est bâti ?**

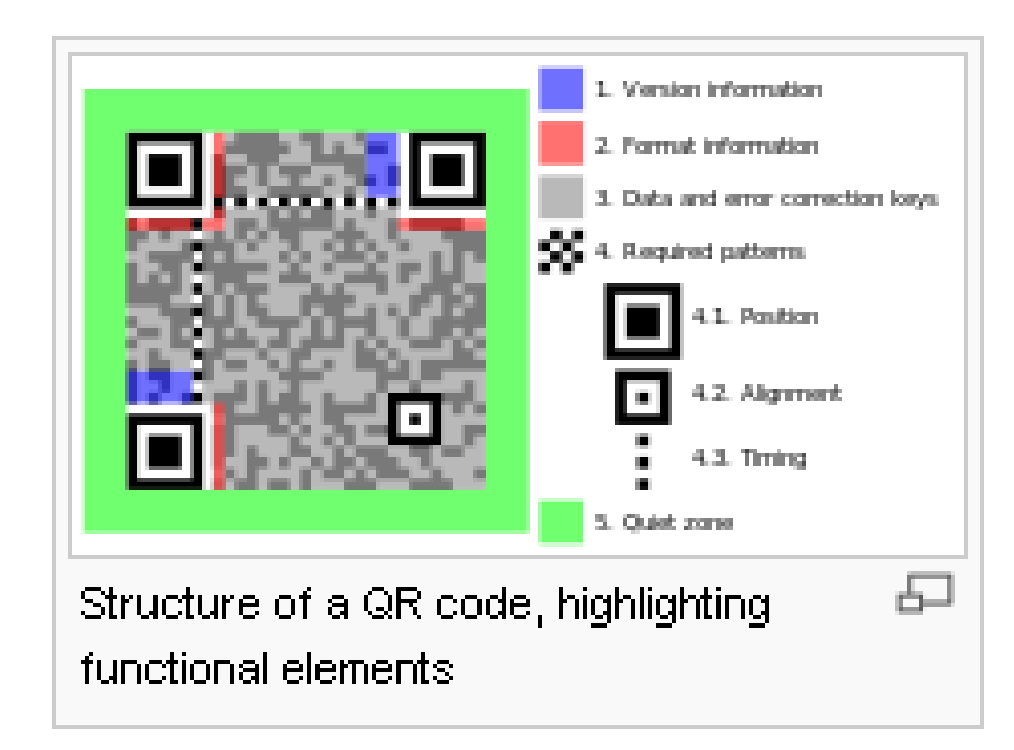

### **On commence à en voir partout…**

### **« et qui apportent de la valeur à l'utilisateur »**

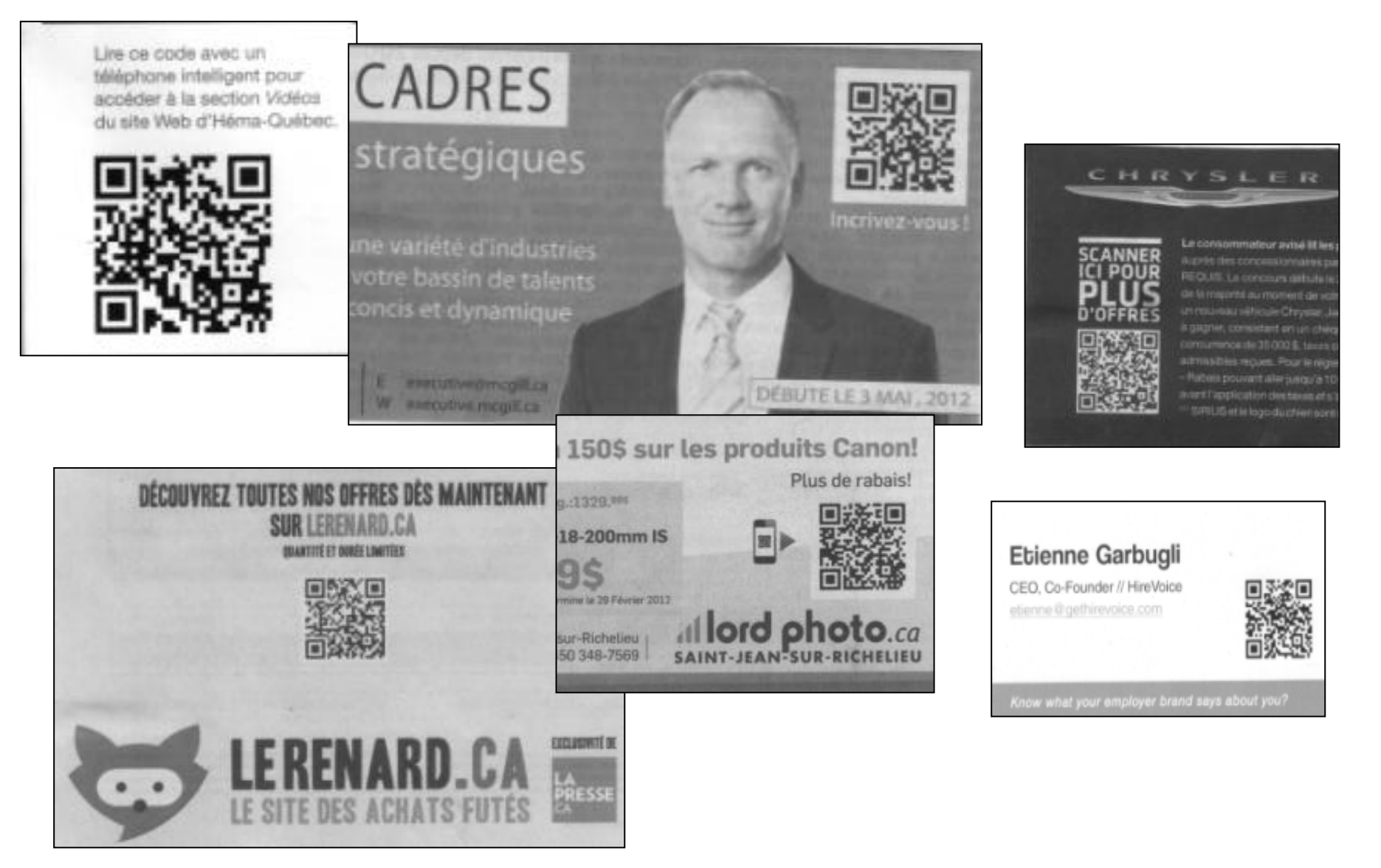

**Réf.: Journaux locaux** Roberto Garbugli pour CIMBCC 2012-04-13/25 v 1.1

# **Peut servir à quoi?**

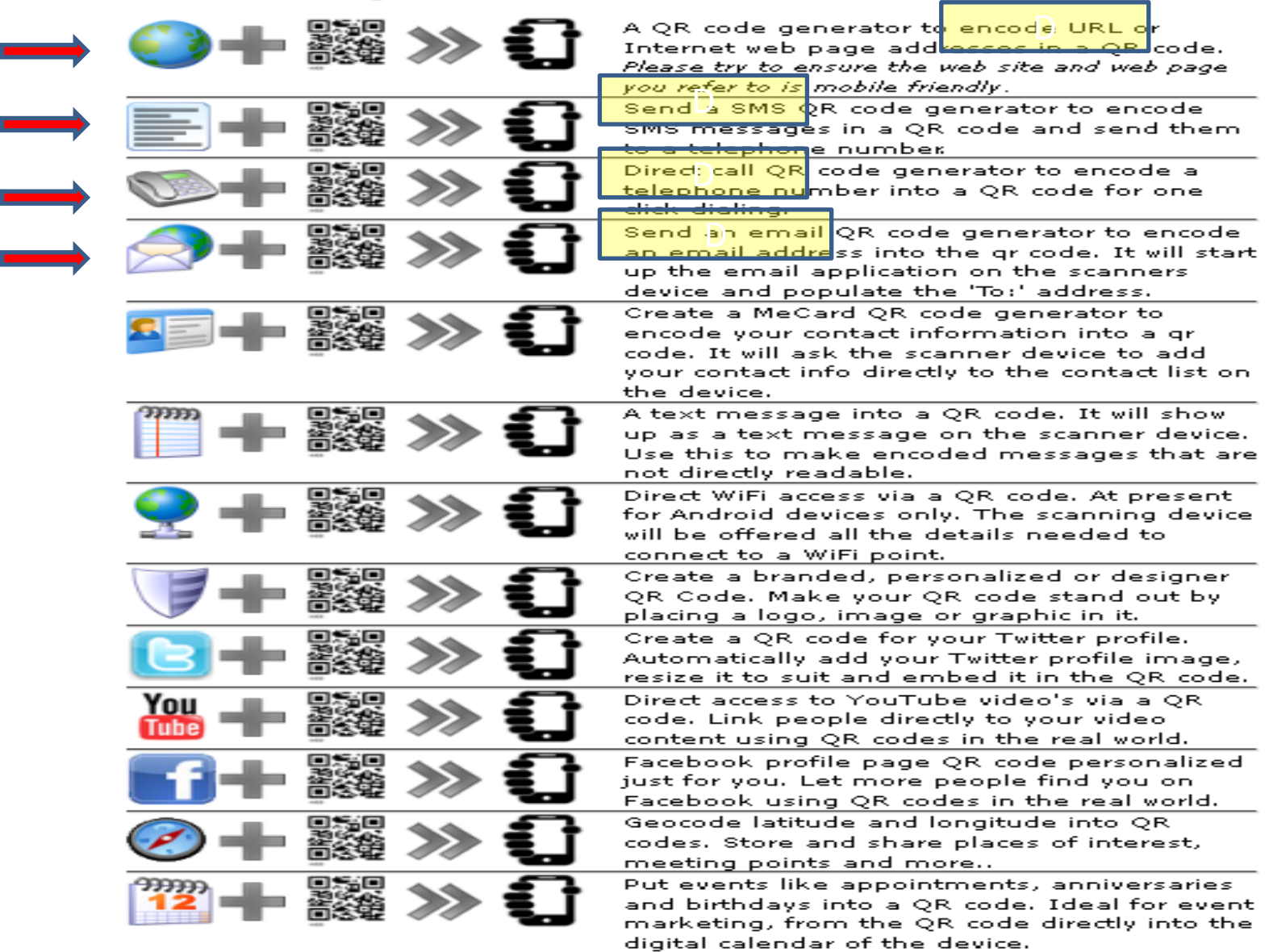

### **Y faire attention ?**

- **Vous ne pouvez savoir ce que contient le QRC avant de le balayer «scan».**
- **Vous ne pouvez jamais être sûr où le fait de suivre le URL inscrit au QRC, vous amènera.**
- **Plusieurs attaques peuvent vous guetter au pays des QRC.**
	- **Virus et Code malicieux**
	- **QRjacking (collants superposés à un QRC valide)**
	- **Scanjacking**
	- **Attaging**
	- **Man-in-the-middle attack**
	- **Phishing**
	- **Spear Phishing (hameçonnage visant une personne ou un groupe)**
	- **Premium rate SMS fraud**
	- **……**

### **« QR code Hype Cycle »**

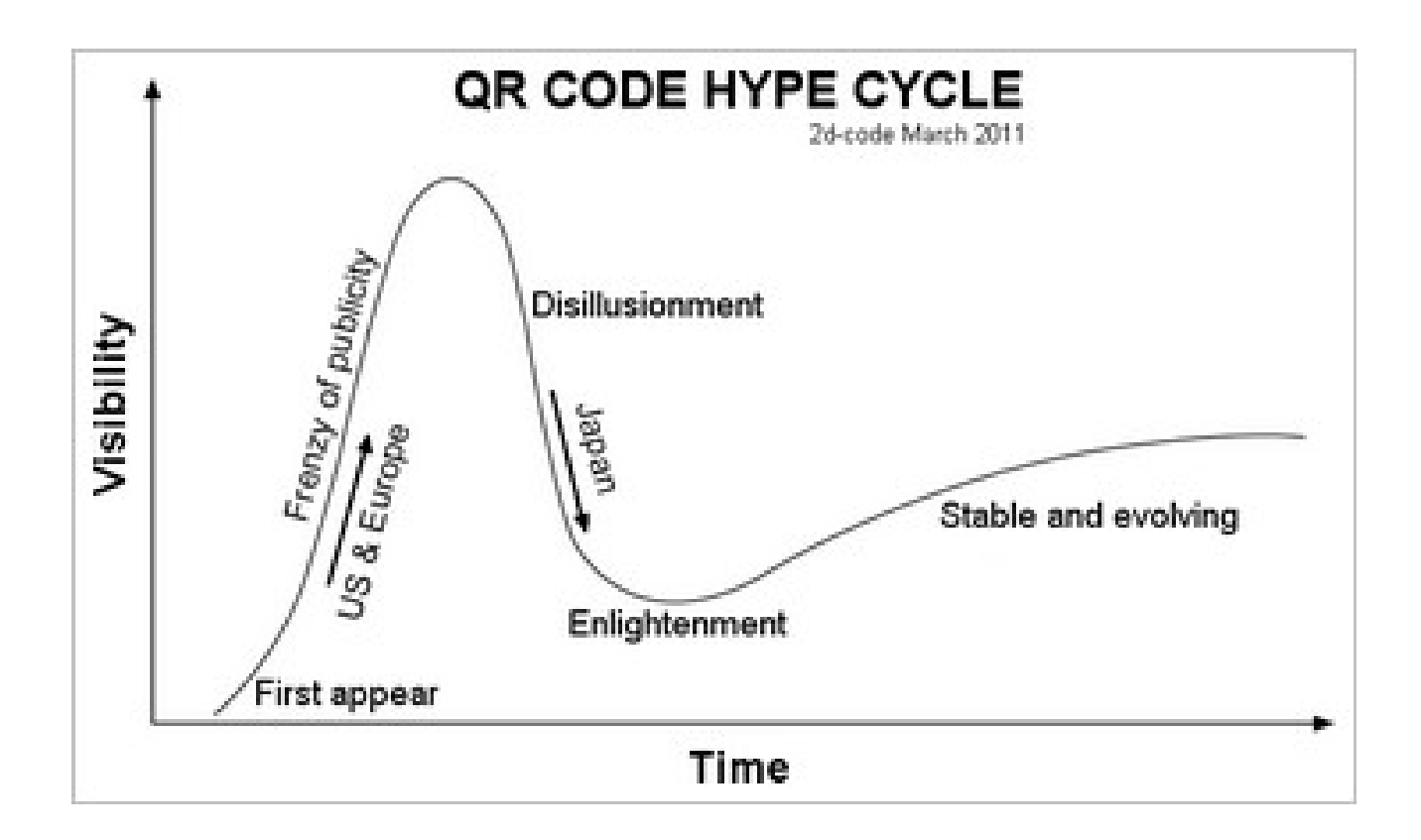

### **Ça peut amener loin……. ….et parfois TROP loin peut-être**

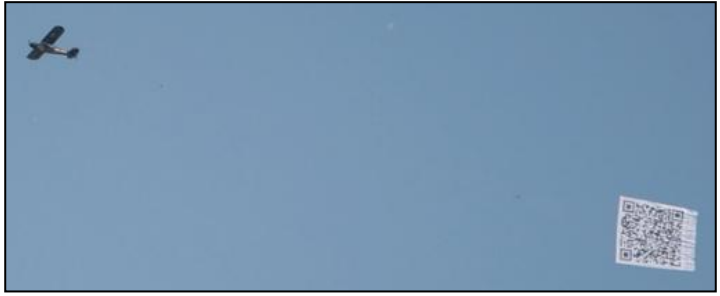

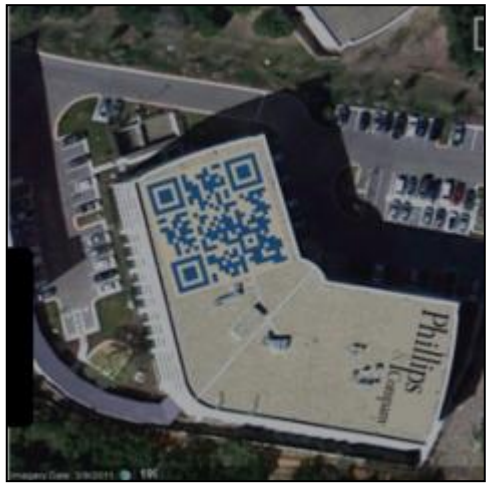

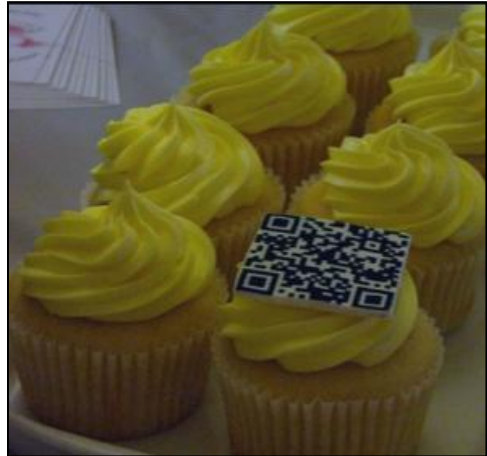

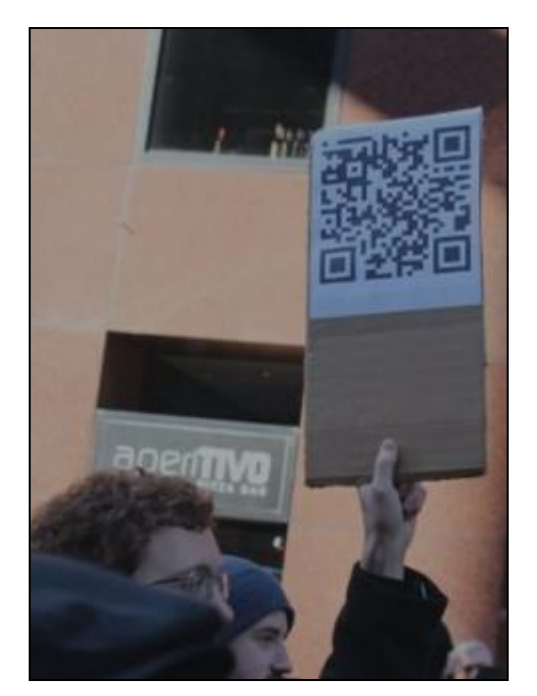

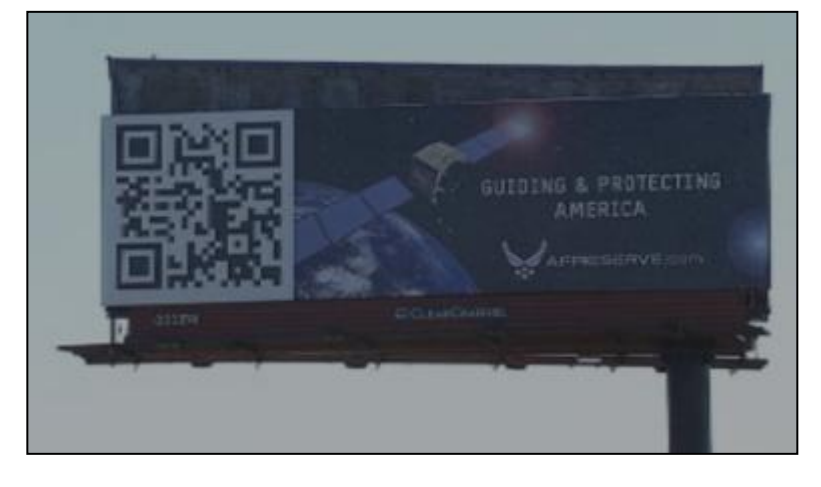

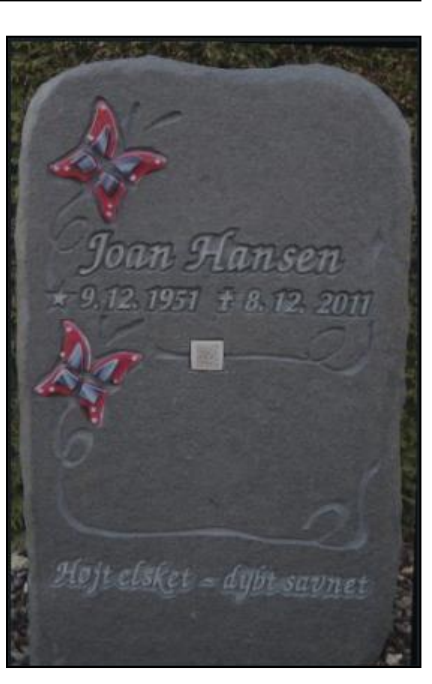

## Se protéger ? **1de 2**

### Cible: téléphones portables [modifien]

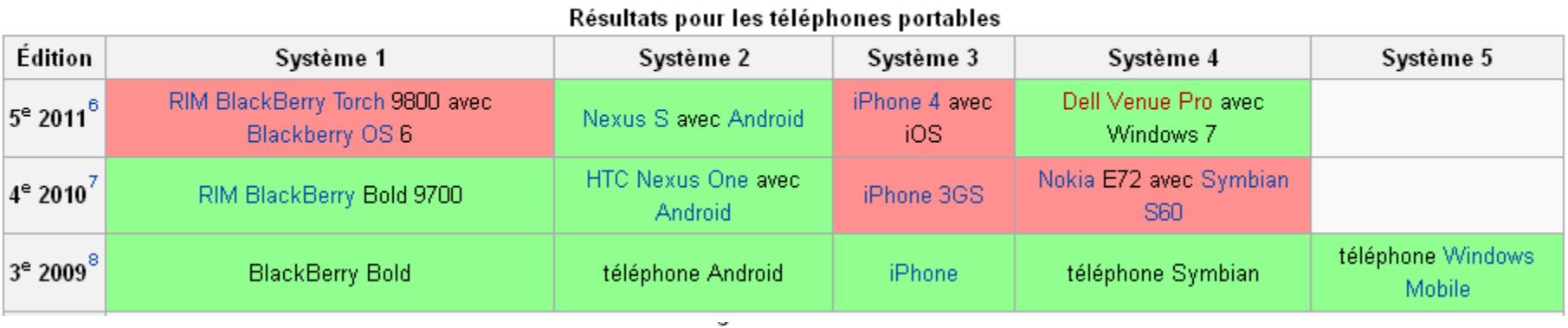

Le système a été craqué Le système n'a pas été craqué Données manquantes

**« one thing you can be sure of is that someone somewhere wants to download their malicious code on to your mobile device. » Viendra des applications (app) téléchargées.**

- **1. Vous assurer d'utiliser un lecteur (il en existe des centaines) qui sont sécuritaires (il y en a pas mal moins).**
- **2. Se méfier des demandes de téléchargement impromptu lorsqu'on balaye «scan» un QRC.**
- **3. Comme ça peut parfois prendre la forme d'hameçonnage, ne pas se comporter en balayant tout ce qu'on voie sur notre route (c'est facile à produire et pas cher).**

**Réf.: 4, 5** 10

## Se protéger ? 2 de 2

- **4. Se méfier des QRC indirect (interagit avec une application sur un site), donne la chance au producteur d'installer un système de suivi (genre de «cookie»).**
- **5. Avec les QRC on se doit de se comporter en consommateur averti et se méfier de de tout. (se méfier encore plus des sites en Russie)**
- **6. Comme les QRC peuvent être imprimés sur des collants «sticker», assurez-vous que ce n'est pas un collant que vous voulez balayer.**

**«The bottom line in my opinion is that QR Code malware on your mobile is very low risk at the moment but if you want something to worry about on your mobile forget viruses and concentrate on preventing** [bacteria](http://yourlife.usatoday.com/health/story/2011-10-14/1-in-6-cellphones-have-traces-of-fecal-E-coli/50774456/1) **»**

### **URLs en références**

- 1. <http://mashable.com/2012/03/04/funniest-qr-code-fail/>
- 2. <http://2d-code.co.uk/qr-code-hype/>
- 3. [http://en.wikipedia.org/wiki/Hype\\_cycle](http://en.wikipedia.org/wiki/Hype_cycle)
- 4. <http://fr.wikipedia.org/wiki/Pwn2Own>
- 5. <http://2d-code.co.uk/scan-qr-codes-safely/>
- 6. <http://blog.qr4.nl/QR-Code-WiFi.aspx>
- 7. [http://en.wikipedia.org/wiki/QR\\_code](http://en.wikipedia.org/wiki/QR_code)
- 8. <http://bit.ly/oE7yAz> (lien raccourci avec Bit Ly)
- 9. <http://www.qrmobile.fr/qrcode-contre-flashcode.html>
- 10. [http://en.wikipedia.org/wiki/QR\\_code](http://en.wikipedia.org/wiki/QR_code)
- 11. <http://on.msnbc.com/GCNtYf> (lien raccourci avec Tiny Url)
- 12. <http://www.getapp.com/blog/review-mapyourtag-qr-codes/>